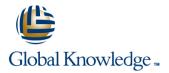

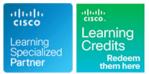

# **Cisco SD-WAN Operations Troubleshooting and Best Practices**

Duration: 5 Days Course Code: SDWOTS Version: 1.0 Delivery Method: Virtual Learning

### Overview:

SD-WAN: Advanced Operations & Troubleshooting Bootcamp focuses on the Cisco Software-Defined WAN (SD-WAN) solution. It is an overlay architecture that overcomes the biggest drawbacks of a traditional WAN. Students will be able to operate a Cisco SD-WAN over any transport (MPLS, Broadband, LTE, VSAT etc.) and provide troubleshooting, management, policy control and application visibility across the enterprise. This hands-on Course covers the Cisco SD-WAN product and contains extensive labs to reinforce the knowledge learned.

#### Virtual Learning

This interactive training can be taken from any location, your office or home and is delivered by a trainer. This training does not have any delegates in the class with the instructor, since all delegates are virtually connected. Virtual delegates do not travel to this course, Global Knowledge will send you all the information needed before the start of the course and you can test the logins.

## **Target Audience:**

Individuals who are planning, implementing or administering a Cisco SD-WAN Solution.

## **Objectives:**

- After completing this course you should be able to :
- Describe how to deploy SD-WAN
- Configure a SD-WAN environment
- Deploy Zero-Touch provisioning

- Implement SD-WAN security
- Configure SD-WAN policies
- Operate SD-WAN devices and software
- Troubleshoot a SD-WAN environment

## Prerequisites:

#### Attendees should meet the following prerequisites:

- Familiarity with WAN Networks
- CCNA Implementing and Administering Cisco Solutions
- ENCOR Implementing and Operating Cisco Enterprise Network Core Technologies

## **Testing and Certification**

Recommended as preparation for the following exams:

There are no exams currently aligned to this course

## Content:

**Cisco SD-WAN Introduction** 

- High-level Cisco SD-WAN Deployment models
- Application level SD-WAN solution
- Cisco SDWAN high availability solution
- Cisco SD-WAN Scalability
- Cisco SD-WAN Solution Benefits

#### Cisco SD-WAN Orchestration

- Introduction
- vManage NMS
- vSmart Controller
- vBond Orchestrator
- Controller Resiliency Architecture

#### Site Architecture and Deployment Models

- Site Capabilities
- vEdge Router
- vEdge form factors

#### Zero Touch Provisioning

- Overview
- User Input Required for the ZTP Automatic Authentication Process
- Authentication between the vBond Orchestrator and a vEdge Router
- Authentication between the vEdge Router and the vManage NMS
- Authentication between the vSmart Controller and the vEdge Router

### **Cisco SD-WAN Solution**

- Overlay Management Protocol (OMP)
- Cisco SDWAN Circuit Aggregation Capabilities
- Secure Connectivity in Cisco SD-WAN
- Performance Tracking Mechanisms
- Application Discovery
- Dynamic Path Selection
- Performance Based Routing
- Dynamic Cloud Access

#### **Operations Best Practices**

- Config: Test Configuration Changes Before Committing
- NAT: Secure Routers Acting as NATs
- vEdge Routers: Connect to the Console Port
- vEdge Routers: Use the Poweroff Command
   Viptela Devices: Site ID Naming
- Conventions
  Viptela Devices: Using the System IP
- Address
- vManage NMS: Disaster Recovery

#### **Application Monitoring**

vManage

### **Troubleshooting Methods**

- Remote Access
- Console Access
- LAN Interfaces
- WAN Interfaces
- Control Connections

## General Troubleshooting

- Check Application-Aware Routing Traffic
   Collect Device Data To Send to
- Customer Support
- Monitor Alarms and Events
- Monitor TCP Optimization
- Ping a Viptela Device
- Run a Traceroute
- Simulate Flows
- Troubleshoot Cellular Interfaces
- Troubleshoot Device Bringup
- Troubleshoot WiFi Connnections
- Use Syslog Messages
- Tunnel Health

## Troubleshooting: Data Plane Issues

- BFD Session Information
- Cflowd Information
- Data Policies
- DPI Information
- Symptom: Site Cannot Reach Applications in Datacenter
- Symptom: vManage Showing vEdge or Interface Down
- Symptom: Site-Wide Loss of Connectivity (Blackout)
- Symptom: Poor Application Performance (Brownout)
- Issue Severity Assessment

Troubleshooting: Routing Issues

- BGP Information
- Multicast Information
- OMP Information
- OSPF Information
- PIM Information
- Symptom: Some or All Routes Missing from vEdge Routing table
- Symptom: Data Traffic Using Suboptimal Path
- Symptom: Data Traffic Not Using All Transports

## Application-Aware Routing

- Application Performance with CloudExpress Service
- Tunnel Latency Statistics
- Tunnel Loss Statistics

Interface Troubleshooting

www.globalknowledge.com/en-gb/

## Security Certificate Troubleshooting

- Generate a Certificate
- Upload the vEdge Serial Number File
- Certificate
- CSR

#### Viptela Devices Maintenance

- Decommission a vEdge Cloud Router
- Determine the Status of a Network Device
- Locate a Viptela Device
- Migrate a Controller's Virtual Machine Using vMotion
- Reboot a Device

Devices

Template

Template

LEDs

Labs:

Alarm Severity Levels

Additional Information

Restore a vEdge Router

Working With Viptela Support

Information for Opening Cases

Viptela Customer Support Portal

Other Ways to Contact Support

Introduction to the Cisco SD-WAN

Add vEdge to vManage Inventory
 Control-Plane Connectivity

Overlay NetworkZero-Touch Provisioning

vManage Templates

Advanced Policies

Analytics

info@globalknowledge.co.uk

vManage Basic Policies

Application Aware Policies

Troubleshooting Methods

MultiTenant Mode and Tenants

Troubleshooting Data Plane Issues

01189 123456

Hardware Alarms

Remove a vEdge Router's Serial Number from the vManage NMS

Set Up User Accounts to Access Viptela

Validate or Invalidate a vEdge Router

Software Versions Installed on a Device
 Status of a vBond Orchestrator

Viptela Device Operation and Troubleshooting

Determine Changes to a Configuration

Determine Why a Device Rejects a

Checking Alarms and Notifications

Remove vEdge Router Components

Case Priority Levels and Response Times

- Replace a vEdge Router
- Restore the vManage NMS

Status of a vEdge Router
 Status of a vSmart Controller

| vAnalytics                  | Reset an Interface                    | Troubleshooting Routing Issues |
|-----------------------------|---------------------------------------|--------------------------------|
| Ecosystem Partner Solutions | All Interfaces                        | Best Practices                 |
|                             | ARP Table Entries                     |                                |
|                             | Cellular Interface Information        |                                |
|                             | DHCP Server and Interface Information |                                |
|                             | Interface MTU Information             |                                |
|                             | Management Interfaces                 |                                |
|                             | VRRP Information                      |                                |
|                             | WAN Interfaces                        |                                |
|                             |                                       |                                |
|                             | Network Operations                    |                                |
|                             |                                       |                                |
|                             | Check Alarms and Events               |                                |
|                             | Check User Accounts and Permissions   |                                |
|                             | Deploy the Viptela Overlay Network    |                                |
|                             | Determine the Status of Network Sites |                                |
|                             | Control Connections                   |                                |
|                             | Data Connections                      |                                |
|                             | Network Performance with vAnalytics   |                                |
|                             | Platform                              |                                |
|                             | OMP Status                            |                                |
|                             |                                       |                                |

## Further Information:

For More information, or to book your course, please call us on Head Office 01189 123456 / Northern Office 0113 242 5931

info@globalknowledge.co.uk

www.globalknowledge.com/en-gb/

Global Knowledge, Mulberry Business Park, Fishponds Road, Wokingham Berkshire RG41 2GY UK